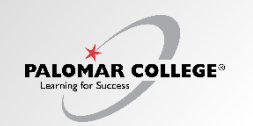

## My Schedule

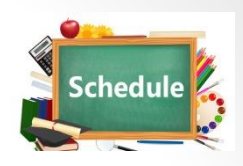

To confirm your schedule after enrolling, click the left navigation "**My Schedule**"

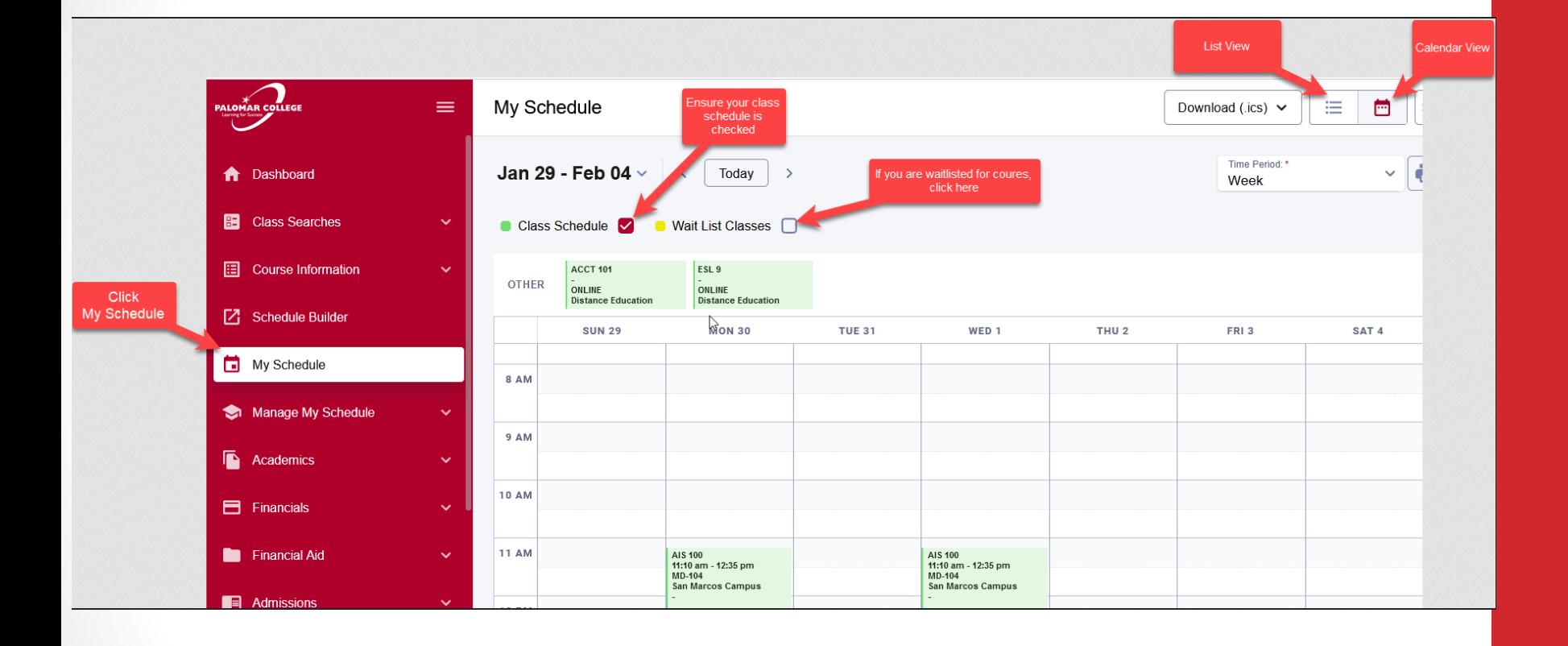